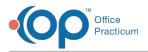

## Important Content Update Message

We are currently updating the OP Help Center content for OP 20. We appreciate your patience as we continue to make these updates. To locate the version of your software, navigate to: **Help tab > About**.

## Why am I getting an error when I try to print a specimen label?

Last Modified on 02/08/2021 10:54 am EST

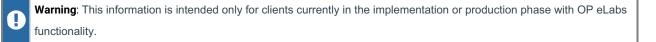

The error is occurring because the minimum system requirements from Change Healthcare are not being met. Referencethis **document** for further details.

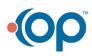